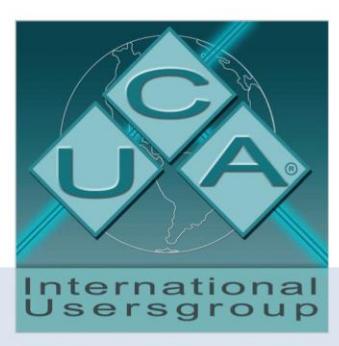

## **IEC 61850 Certificate Level A<sup>1</sup>**

Page 1/2

Issued to: For the product: Siemens A.G., IC SG EA Protection and Substation Control Systems Wernerwerkdamm 5 D-13623 Berlin Germany

No. 74101670-MOC/INC 12-00858

SIPROTEC V4 7RW80 Voltage and Frequency Protection Firmware V04.61 EN100 V04.08

KEMA Issued by:

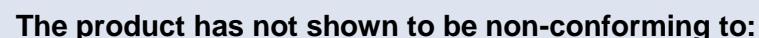

## **IEC 61850-6, 7-1, 7-2, 7-3, 7-4 and 8-1**

## **Communication networks and systems in substations**

The conformance test has been performed according to IEC 61850-10, the UCA International Users Group Device Test Procedures version 2.3 with TPCL<sup>2</sup> version 1.5, the product's protocol, model and technical issue implementation conformance statements: SIPROTEC 4 Ethernet Module EN100 for IEC 61850 Electrical/Optical 100MBit Interface Manual, Edition July 2011, C53000-G1140-C167-9", "MICS, Mapping family 7RW80X, Mapping version 1 Revision 0" and the product's extra information for testing: "SIPROTEC Voltage and Frequency Protection 7RW80 V4.6 IEC 61850 PIXIT, C53000-G1140-C234-2".

The following IEC 61850 conformance blocks have been tested with a positive result (number of relevant and executed test cases / total number of test cases):

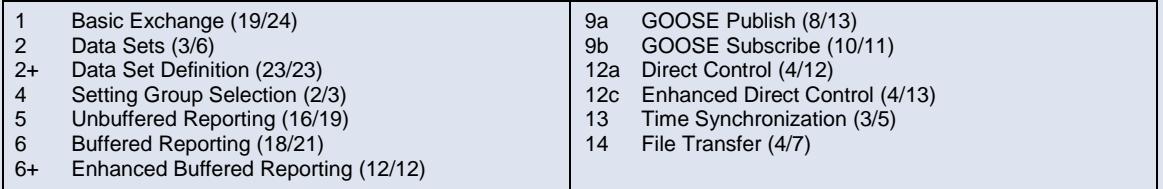

This certificate includes a summary of the test results as carried out at Siemens in Berlin with UniCA 61850 Client simulator version 3.25.00 with test suite 3.24.02 and UniCA 61850 analyzer 4.24.03. This document has been issued for information purposes only, and the original paper copy of the KEMA report: No. 74101670-MOC/INC 12-00857 will prevail.

The test has been carried out on one single specimen of the product as referred above and submitted to KEMA by Siemens. The manufacturer's production process has not been assessed. This attestation does not imply that KEMA has approved any product other than the specimen tested.

Arnhem, April 26, 2012

appear M. Adriaensen R. Schimmel

Regional Director Management & Operations Consulting Certification Manager

1 Level A - Independent Test lab with certified ISO 9000 or ISO 17025 Quality System 2 TPCL - test procedures change list

Copyright © KEMA Nederland B.V., Arnhem, the Netherlands. All rights reserved. Please note that any electronic version of this KEMA attestation is provided to<br>KEMA's customer for convenience purposes only. It is prohib

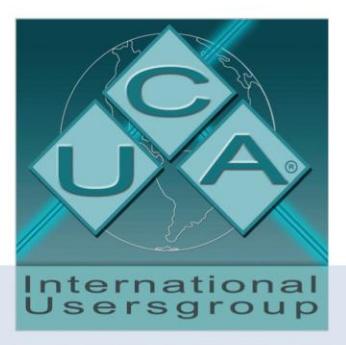

Applicable Test Procedures from the UCA International Users Group Device Test Procedures version 2.3 with TPCL version 1.5

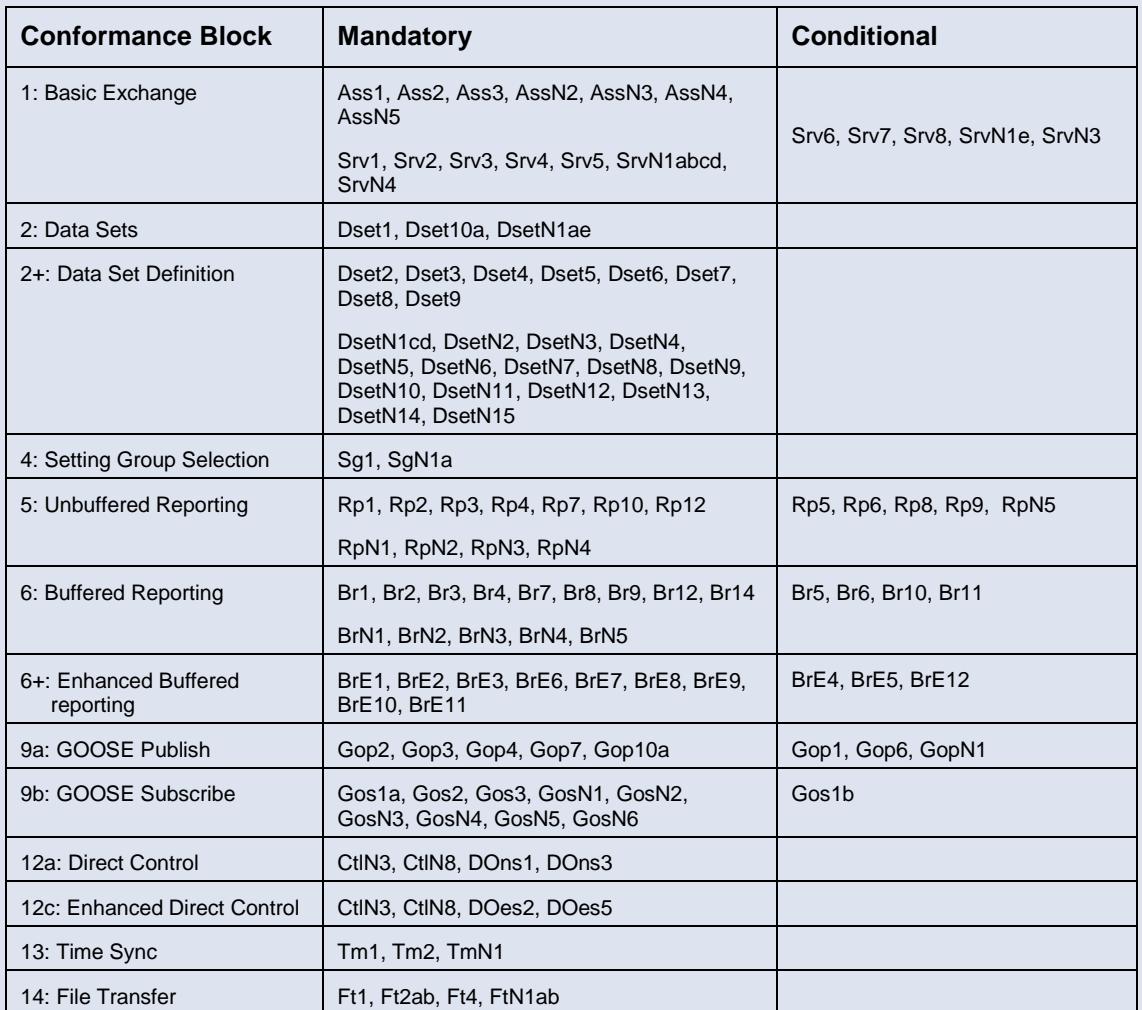

Page 2/2